**Office of the Registrar** 1301 20th St So Great Falls, MT 59405 [406] 791-5201 or [800] 856-9544 [registrar@uprovidence.edu](mailto:registrar@uprovidence.edu) [| uprovidence.edu](http://www.ugf.edu/)

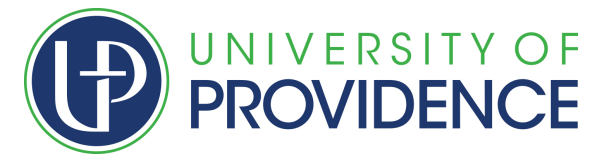

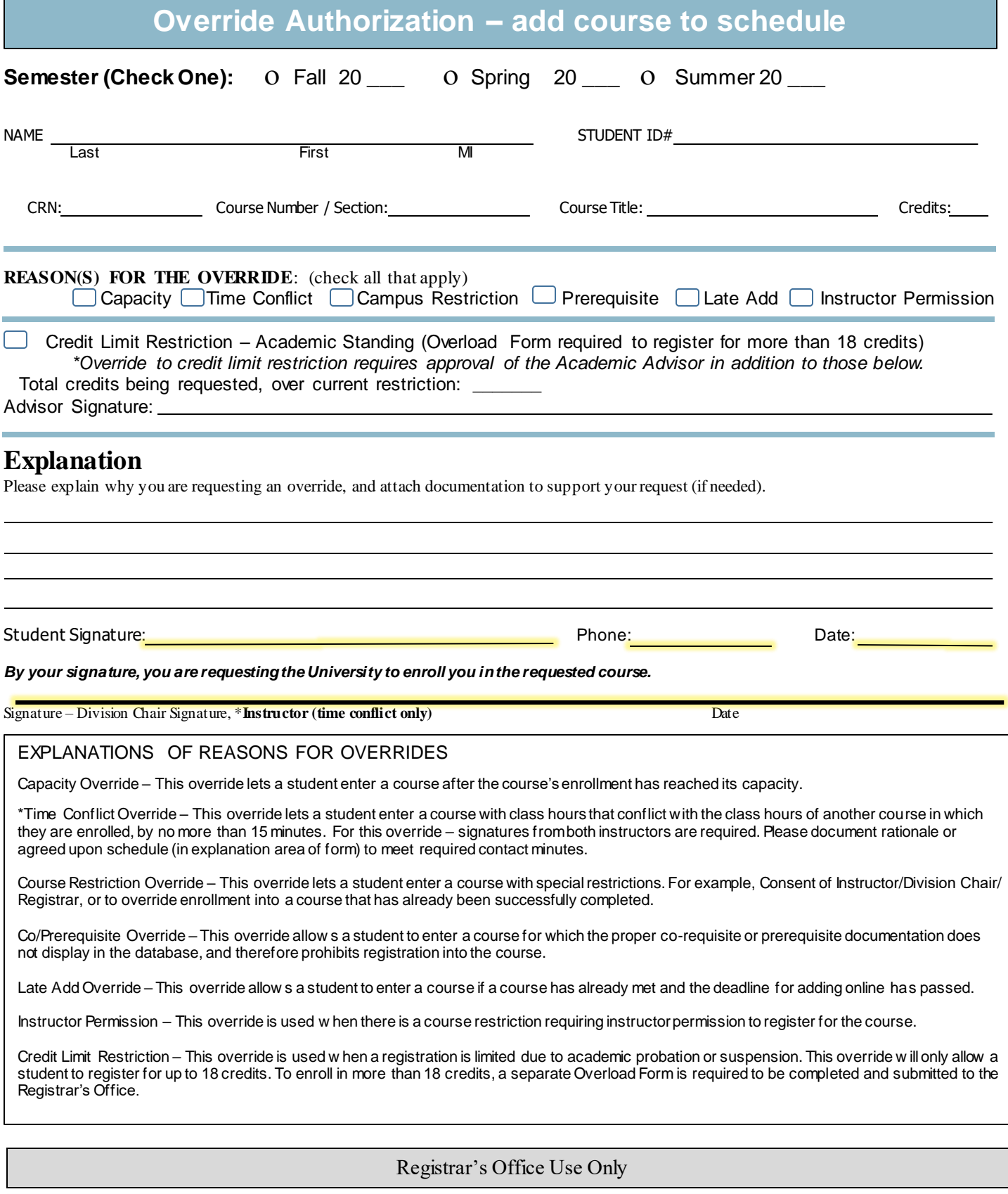

\_\_\_\_\_\_\_\_\_\_\_\_